## Package 'LoopDetectR'

July 20, 2020

<span id="page-0-0"></span>Type Package

Title Comprehensive Feedback Loop Detection in ODE Models

Version 0.1.2

Description Detect feedback loops (cycles, circuits) between species (nodes) in ordinary differential equation (ODE) models. Feedback loops are paths from a node to itself without visiting any other node twice, and they have important regulatory functions. Loops are reported with their order of participating nodes and their length, and whether the loop is a positive or a negative feedback loop. An upper limit of the number of feedback loops limits runtime (which scales with feedback loop count). Model parametrizations and values of the modelled variables are accounted for. Computation uses the characteristics of the Jacobian matrix as described e.g. in Thomas and Kaufman (2002) <doi:10.1016/s1631-0691(02)01452 x>. Input can be the Jacobian matrix of the ODE model or the ODE function definition; in the latter case, the Jacobian matrix is determined using 'numDeriv'. Graph-based algorithms from 'igraph' are employed for path detection.

Imports igraph, numDeriv

Suggests deSolve, knitr, markdown, remotes, rmarkdown, utils

License GPL-3

Encoding UTF-8

LazyData true

**Depends**  $R (= 4.0.0)$ 

RoxygenNote 7.1.0

VignetteBuilder knitr

NeedsCompilation no

Author Katharina Baum [aut, cre] (<https://orcid.org/0000-0001-7256-0566>), Sandra Krüger [ctb]

Maintainer Katharina Baum <katharina.baum@hpi.de>

Repository CRAN

Date/Publication 2020-07-20 09:20:12 UTC

### <span id="page-1-0"></span>R topics documented:

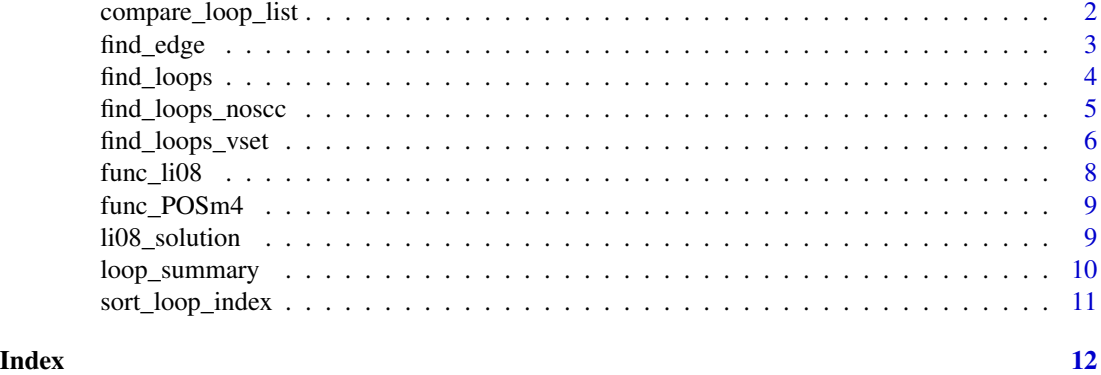

<span id="page-1-1"></span>compare\_loop\_list *Compare two loop lists*

#### Description

Compared two loop lists and returns the indices of those loops that are identical in both lists, that switch only the sign or that do not occur in both lists

#### Usage

compare\_loop\_list(loop\_list\_a, loop\_list\_b)

#### Arguments

loop\_list\_a, loop\_list\_b

Loop lists with columns loop and sign, for example generated from [find\\_loops](#page-3-1).

#### Details

Indices of loops are given with respect to the order of the loops in the first supplied loop list as well as for the second loop list. The loops are sorted to represent their loops starting from the smallest variable index (using the function [sort\\_loop\\_index](#page-10-1)).

#### Value

A list with 5 (possible empty) vectors as entries.

- ind<sub>racid</sub> indices of the loops in the first loop list that occur identically in the second loop list
- ind\_a\_switch indices of the loops in the first loop list that occur in the second loop list with a different sign
- ind\_a\_notin indices of the loops in the first loop list that do not occur in the second loop list

#### <span id="page-2-0"></span>find\_edge 3

- ind\_b\_id indices of loops in the second loop list corresponding to the loops reported in ind\_a\_id
- ind\_b\_switch indices of loops in the second loop list corresponding to loops reported in ind\_a\_switch.

#### Examples

```
#sample Jacobian matrix of a system with 4 variables
jac_matrix \leftarrow \text{rbind}(c(-1, 0, 0, -1), c(1, -1, 0, 1), c(0, 1, -1, 0), c(0, 0, 1, -1))#find the feedback loops of the system
loop_list <- find_loops(jac_matrix,10)
#a slightly different Jacobian matrix of the system with 4 variables
jac_matrix\_alt \leftarrow \text{rbind}(c(-1, 0, 0, 1), c(1, -1, 0, -1), c(0, 1, -1, 0), c(0, 0, 1, -1))#find the feedback loops of the system
loop_list_alt <- find_loops(jac_matrix_alt,10)
#compare the loop lists
comp_loop_list <- compare_loop_list(loop_list,loop_list_alt)
#loops that switch sign
comp_loop_list[['ind_a_switch']]
```
#### find\_edge *Detecting loops with a certain edge*

#### Description

Finds those loops in a loop list that contain a regulation from a certain variable (source node) to a certain variable (target node).

#### Usage

find\_edge(loop\_list, source\_node, target\_node)

#### Arguments

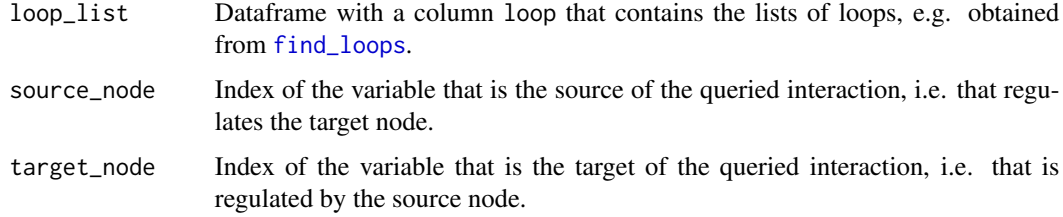

#### Value

A vector that gives the indices in the loop list of those loops that contain the indicated edge.

#### Examples

```
#sample Jacobian matrix of a system with 4 variables
jac\_matrix \leftarrow \text{rbind}(c(-1, 0, 0, -1), c(1, -1, 0, 1), c(0, 1, -1, 0), c(0, 0, 1, -1))#find the feedback loops of the system
loop_list <- find_loops(jac_matrix,10)
#find the loops containing the regulation from variable 3 to variable 4
inds_3_to_4 \leftarrow find_edge(loop_list, 3, 4)
```
<span id="page-3-1"></span>

#### find\_loops *Loop detection in a matrix*

#### Description

Given the Jacobian matrix of an ODE system or the adjacency matrix of a graph, this function determines all loops in the system up to the maximal number supplied.

#### Usage

```
find_loops(jacobian, max_num_loops = 1e+05)
```
#### Arguments

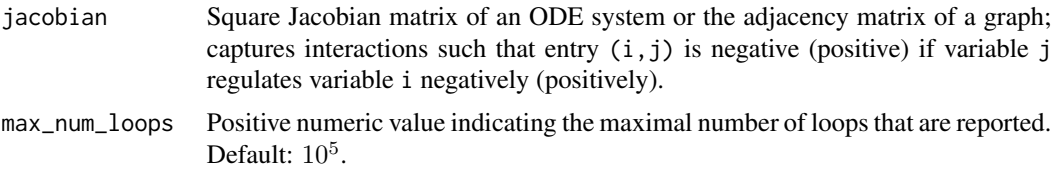

#### Details

The input matrix delivers the directed interactions in the ODE system; if entry  $(i, j)$  is non-zero it means that variable (or node) i is regulated by variable (node) j. Johnson's algorithm for path detection as well as Tarjan's algorithm for detecting strongly connected components are used as implemented in the igraph package (functions: [all\\_simple\\_paths](#page-0-0), [components](#page-0-0)) . If the maximal number of loops, max\_num\_loops, is reached, no warning is issued. It is very probable that not all feedback loops of the system have been found. Running the function multiple times with re-ordered jacobian as input can enable detection of alternative feedback loops while limiting the runtime and output size of single runs. If columns of the Jacobian are named, the identification is given by the attribute node\_ids, attr(result,"node\_ids").

#### Value

A data.frame with three columns: loop, length, sign containing up to max\_num\_loops loops of the systems defined by matrix jacobian. Each entry in the loop column is a list of identifiers that correspond to the indices of the variable in the Jacobian matrix and denote in which order the variables form the loop.

<span id="page-3-0"></span>

#### <span id="page-4-0"></span>find\_loops\_noscc 5

#### See Also

[find\\_loops\\_noscc](#page-4-1), [find\\_loops\\_vset](#page-5-1)

#### Examples

```
#sample Jacobian matrix of a system with 4 variables
jac\_matrix \leftarrow \text{rbind}(c(-1, 0, 0, -1), c(1, -1, 0, 1), c(0, 1, -1, 0), c(0, 0, 1, -1))#find the first 5 feedback loops of the system
loop_list <- find_loops(jac_matrix,5)
```
<span id="page-4-1"></span>find\_loops\_noscc *Loop detection in a matrix*

#### Description

Given the Jacobian matrix of an ODE system or the adjacency matrix of a graph, this function determines all loops in the system up to the maximal number supplied. No decomposition into strongly connected components is performed.

#### Usage

find\_loops\_noscc(jacobian, max\_num\_loops = 1e+05)

#### Arguments

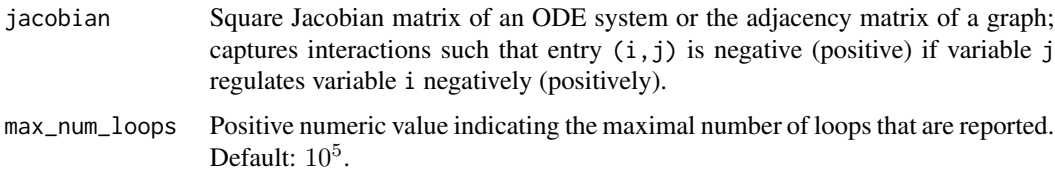

#### Details

The input matrix delivers the directed interactions in the ODE system; if entry  $(i, j)$  is non-zero it means that variable (or node) i is regulated by variable (node) j. Johnson's algorithm for path detections from the igraph package (function: [all\\_simple\\_paths](#page-0-0)) is used. No decomposition into strongly connected components is employed which could be beneficial for smaller systems (compared to [find\\_loops](#page-3-1)). The queried graph is increased stepwise leading to the output of loops in a certain order determined by the order of occurrence in the Jacobian matrix:

- first the self-loops,
- then feedback loops incorporating only the first and second species of the Jacobian,
- then feedback loops incorporating the third and at most also the first and second species of the jacobian, etc.

<span id="page-5-0"></span>If the maximal number of loops, max\_num\_loops, is reached, no warning is issued. It is very probable that not all feedback loops of the system have been found. Up to which species this function searched before stopping due to reaching the maximal allowed loop number can be inferred from the last exported feedback loop. Running the function multiple times with re-ordered jacobian as input can enable detection of alternative feedback loops while limiting the runtime and output size of single runs. If columns of the Jacobian are named, the identification is given by the attribute node\_ids, attr(result,"node\_ids").

#### Value

A data.frame with three columns: loop, length, sign containing up to max\_num\_loops loops of the systems defined by matrix jacobian. Each entry in the loop column is a list of identifiers that correspond to the indices of the variable in the Jacobian matrix and denote in which order the variables form the loop.

#### See Also

[find\\_loops](#page-3-1), [find\\_loops\\_vset](#page-5-1)

#### Examples

```
#sample Jacobian matrix of a system with 4 variables
jac_matrix \leftarrow \text{rbind}(c(-1, 0, 0, -1), c(1, -1, 0, 1), c(0, 1, -1, 0), c(0, 0, 1, -1))#find the first 5 feedback loops of the system
loop_list <- find_loops_noscc(jac_matrix,5)
```
<span id="page-5-1"></span>find\_loops\_vset *Loop detection for an ODE model at multiple sets of variables*

#### Description

Determines loop lists for an ODE system given by a function and at multiple sets of variables. Loop lists are reported if signs of Jacobian matrix have changed.

#### Usage

```
find_loops_vset(
  fun,
  vset,
  ...,
 max\_num\_loops = 1e+05,
  compute_full_list = TRUE
)
```
#### <span id="page-6-0"></span>**Arguments**

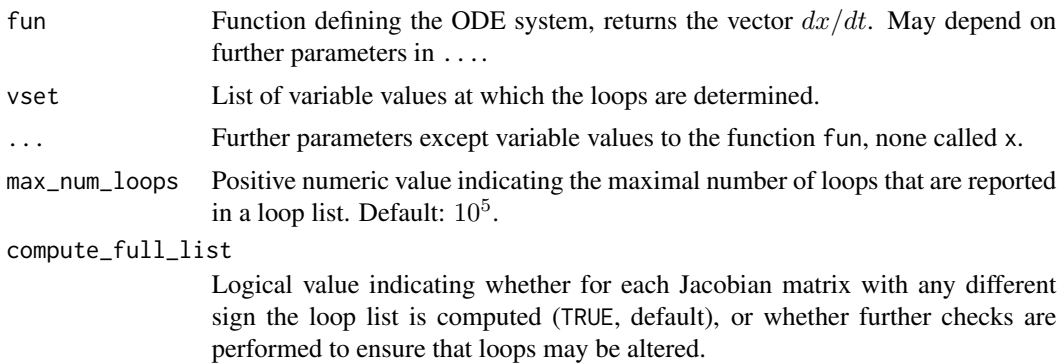

#### Details

The supplied function can take more arguments, but only the variables are allowed to be named x (they can also be named differently). The Jacobian matrices are computed for each of the variable values defined in vset using the [jacobian](#page-0-0) function from the NumDeriv package with option method = 'complex', i.e. using a complex-step approach. If compute\_full\_list = TRUE (default), loop lists are not re-computed for Jacobians that clearly do not allow for altered loop lists. This is the case if no new regulation appear and only signs of regulations are altered that are not member of any loop. Loop lists can still be identical for different Jacobians, e.g. if two sign switches occur that are both affecting the same loops.

If there is only one class of Jacobian matrix (i.e. the signs of the Jacobian matrix are the same for all entries in vset), loop\_rep and jac\_rep will have only one entry each. The number of entries for loop\_rep\_index and jac\_rep\_index corresponds to the length of vset. Only if compute\_full\_list is set to FALSE, loop\_rep can contain fewer elements than jac\_rep, otherwise both have the same number of elements.

#### Value

A list with four entries:

- loop\_rep List of loop lists.
- loop\_rep\_index Vector of integer numbers returning the index of the loop list in loop\_rep belonging to each entry in vset.
- jac\_rep List of signed Jacobian matrices.
- jac\_rep\_index Vector of integer numbers returning the index of the Jacobian matrix in jac\_rep belonging to each entry in vset.

#### Examples

```
#default call to determine loops from an ODE model given by a function
#read in example functions
data("func_POSm4")
#the loaded function func_POSm4 takes arguments t, x, klin, knonlin
res_tab <- find_loops_vset(func_POSm4,vset=list(c(1,1,1,1)),t=1,
klin=c(1,2,0.5,1,2,0.1,3,2,3),knonlin=c(1,2))
```

```
#computed loop list:
res_tab$loop_rep[[1]] #or res_tab[[1]][[1]]
#determine loops from an ODE model over the course of a solution
#read in the example function defining the bacterial cell cycle
data("func_li08")
#kinetic parameter values are defined within the function
#read in a set of variable values (the solution of func_li08 with events)
data("li08_solution")
#transform the solution (columns: variables) to the correct list format
#and remove the time (first column)
li08_sol_list <- as.list(as.data.frame(t(li08_solution[,-1])))
res_tab <- find_loops_vset(func_li08,vset=li08_sol_list,t=1,
compute_full_list=FALSE)
```
func\_li08 *Example ODE function: bacterial cell cycle.*

#### Description

The file contains the function definition an ordinary differential equation model of Caulobacter crescentus cell cycle as proposed by Li et al., 2008. It has 18 variables.

#### Usage

func\_li08

#### Format

R file with definition of function func\_li08 that takes as input arguments time t (dimension 1), and variable values y (dimension 18). the kinetic parameters are defined within the function.

#### Details

The Caulobacter cell cycle model function will only give the solution as shown in the publication [Li et al., 2008] if the change in variables at defined events are taken into account. Please refer to the original reference for details.

#### Source

The Caulobacter cell cycle model was proposed in Li S, Brazhnik P, Sobral B, Tyson JJ. A Quantitative Study of the Division Cycle of Caulobacter crescentus Stalked Cells. Plos Comput Biol.  $2008;4(1):e9$ . The function corresponds to the MATLAB function modelwtin(t,y) as given on <http://mpf.biol.vt.edu/research/caulobacter/SWST/pp/>.

<span id="page-7-0"></span>

<span id="page-8-0"></span>

#### Description

The file contains the function definition an ordinary differential equation model of a chain model of 4 variables with positive feedback.

#### Usage

func\_POSm4

#### Format

R file with definition of function func\_POSm4 that takes as input arguments time t (dimension 1), variable values x (dimension 4), and kinetic parameter values klin (dimension 8) and knonlin (dimension 2).

#### Source

The chain model was used in Baum K, Politi AZ, Kofahl B, Steuer R, Wolf J. Feedback, Mass Conservation and Reaction Kinetics Impact the Robustness of Cellular Oscillations. PLoS Comput Biol. 2016;12(12):e1005298.

li08\_solution *Solution for the cell cycle model related to func\_li08*

#### Description

The file contains the solution over time (3 oscillatory cycles) for the ordinary differential equation model as given in func\_li08. In addition, events as constructed in the original publication [Li et al., 2008] are considered.

#### Usage

li08\_solution

#### Format

A dataframe with 634 rows and 19 columns

time time variable

- y1 first variable value
- y2 second variable value,

etc. etc.

y18 18th variable value

#### Source

The Caulobacter cell cycle model was proposed in Li S, Brazhnik P, Sobral B, Tyson JJ. A Quantitative Study of the Division Cycle of Caulobacter crescentus Stalked Cells. Plos Comput Biol. 2008;4(1):e9. The solutions were generated with MATLAB using the functions accompanying the above reference on <http://mpf.biol.vt.edu/research/caulobacter/SWST/pp/>.

loop\_summary *Summary of a loop list*

#### **Description**

Summarizes the loops in a loop list by their length and sign, returns an overview table of the numbers of all, negative and positive loops divided by their lengths.

#### Usage

loop\_summary(loop\_list, column\_val = "length")

#### **Arguments**

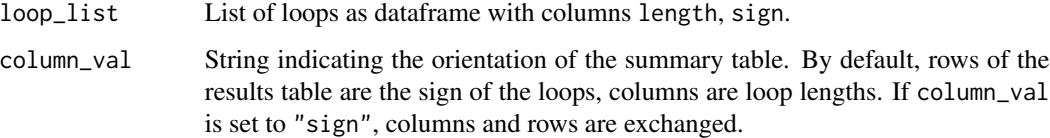

#### Details

Lengths are abbreviated by len\_1, len\_2, len\_3 etc., signs are abbreviated by pos for positive, neg for negative loops. The table contains entries for each loop length from 1 to the maximal loop length encountered in the table, and zeros are filled in if no loops of a certain length exist in the table.

#### Examples

```
#sample Jacobian matrix of a system with 4 variables
jac_matrix \leftarrow \text{rbind}(c(-1, 0, 0, -1), c(1, -1, 0, 1), c(0, 1, -1, 0), c(0, 0, 1, -1))#find the feedback loops of the system
loop_list <- find_loops(jac_matrix,10)
#loop summary table
loop_sum_tab <- loop_summary(loop_list)
```
<span id="page-9-0"></span>

<span id="page-10-1"></span><span id="page-10-0"></span>sort\_loop\_index *Sort loop indices*

#### Description

Changes the loop representation such that every loop starts with the smallest node index. Returns a loop list of the same dimensions, only column loop will be altered.

#### Usage

```
sort_loop_index(loop_list)
```
#### Arguments

loop\_list Dataframe with a column loop that contains the lists of loops, e.g. obtained from find\_loops().

#### See Also

[compare\\_loop\\_list](#page-1-1)

#### Examples

```
#sample Jacobian matrix of a system with 4 variables
jac_matrix \leftarrow \text{rbind}(c(-1, 0, 0, -1), c(1, -1, 0, 1), c(0, 1, -1, 0), c(0, 0, 1, -1))#find the feedback loops of the system
loop_list <- find_loops(jac_matrix,10)
#sort the loop indices to start with the smallest
sorted_loop_list <- sort_loop_index(loop_list)
```
# <span id="page-11-0"></span>Index

∗ datasets func\_li08, [8](#page-7-0) func\_POSm4, [9](#page-8-0) li08\_solution, [9](#page-8-0) all\_simple\_paths, *[4,](#page-3-0) [5](#page-4-0)* compare\_loop\_list, [2,](#page-1-0) *[11](#page-10-0)* components, *[4](#page-3-0)* find\_edge, [3](#page-2-0) find\_loops, *[2,](#page-1-0) [3](#page-2-0)*, [4,](#page-3-0) *[5,](#page-4-0) [6](#page-5-0)* find\_loops\_noscc, *[5](#page-4-0)*, [5](#page-4-0) find\_loops\_vset, *[5,](#page-4-0) [6](#page-5-0)*, [6](#page-5-0) func\_li08, [8](#page-7-0) func\_POSm4, [9](#page-8-0) jacobian, *[7](#page-6-0)* li08\_solution, [9](#page-8-0) loop\_summary, [10](#page-9-0) sort\_loop\_index, *[2](#page-1-0)*, [11](#page-10-0)